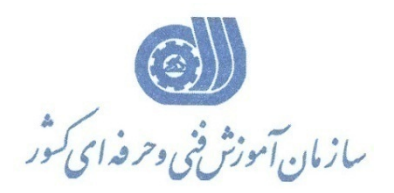

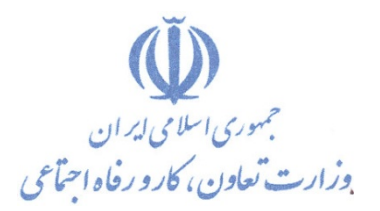

**معاونت پژوهش، برنامهريزي و سنجش مهارت** 

**دفتر پژوهش، طرح و برنامهريزي درسي** 

# استاندارد آموزش شغل

# **رايانه كار FIREWORK**

**گروه شغلي**

## **فناوري اطلاعات**

**كد ملي آموزش شغل** 

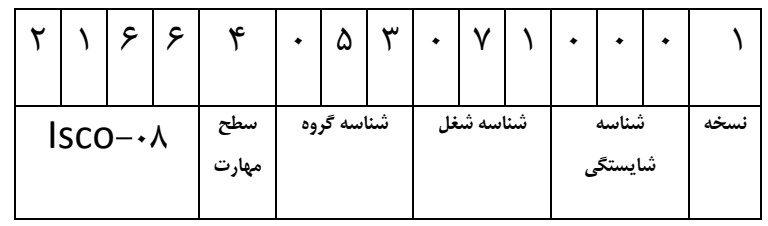

**تاريخ تدوين استاندارد : 83/2/1**

 $-51/99/17$ 1-61/49/1/2

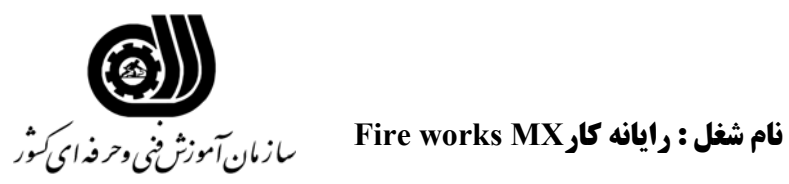

**خلاصه استاندارد**

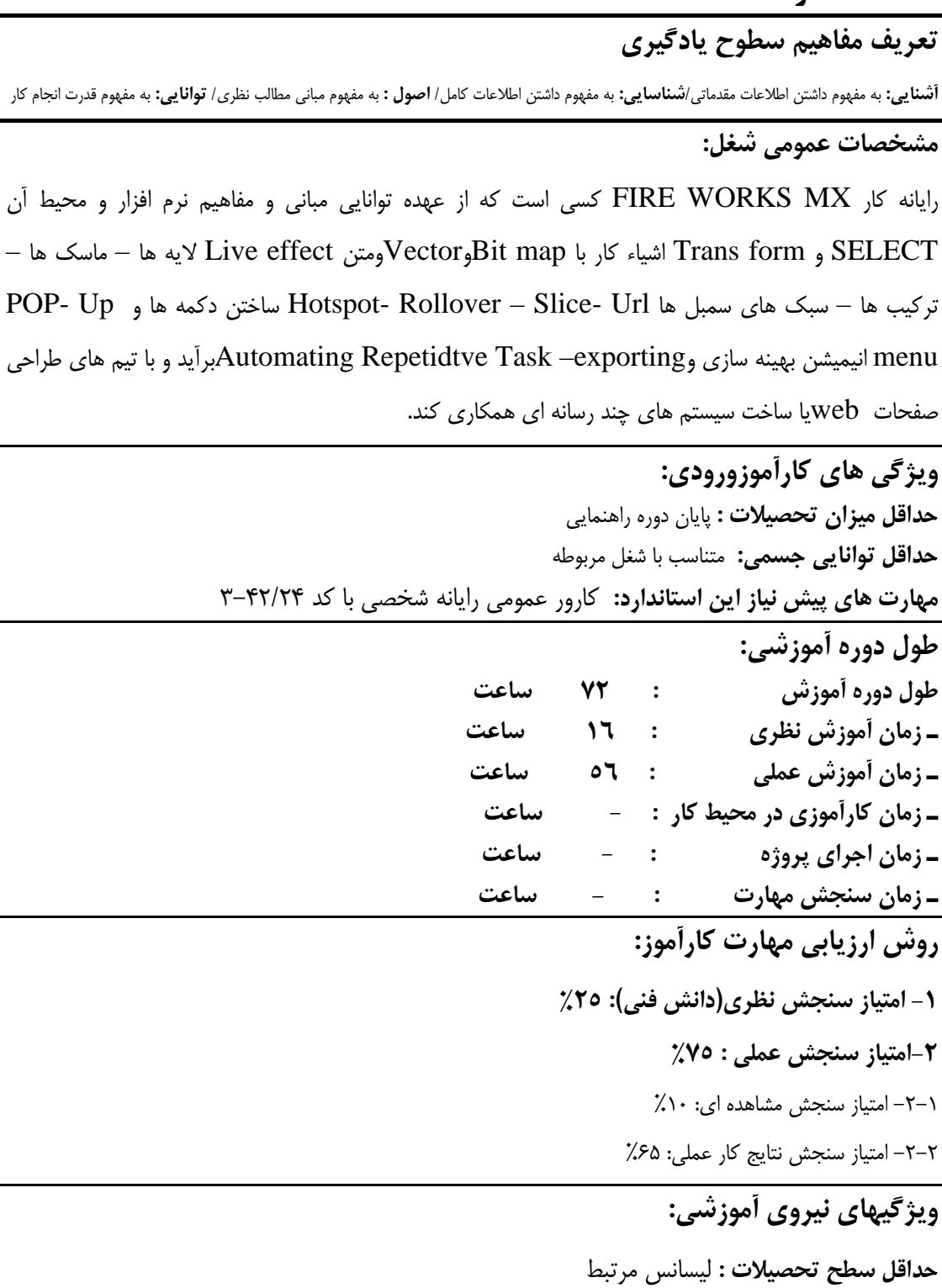

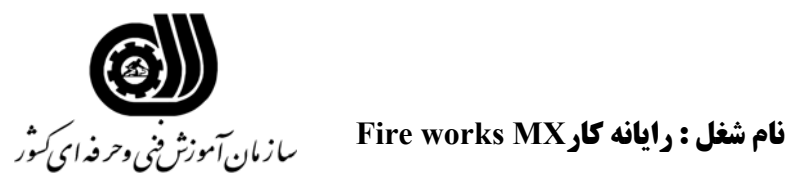

## **فهرست توانايي هاي شغل**

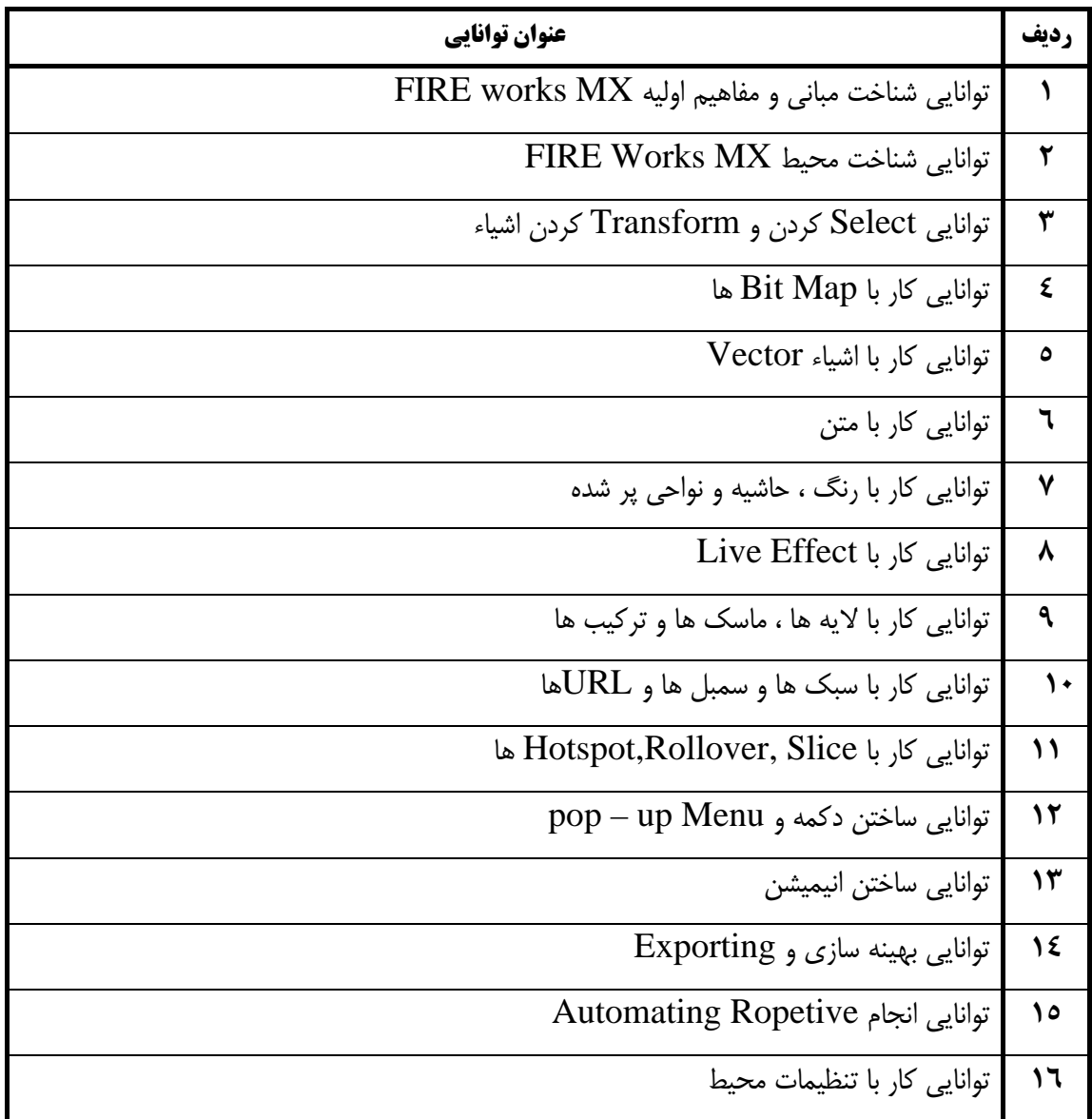

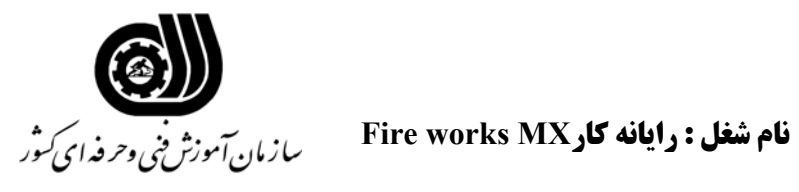

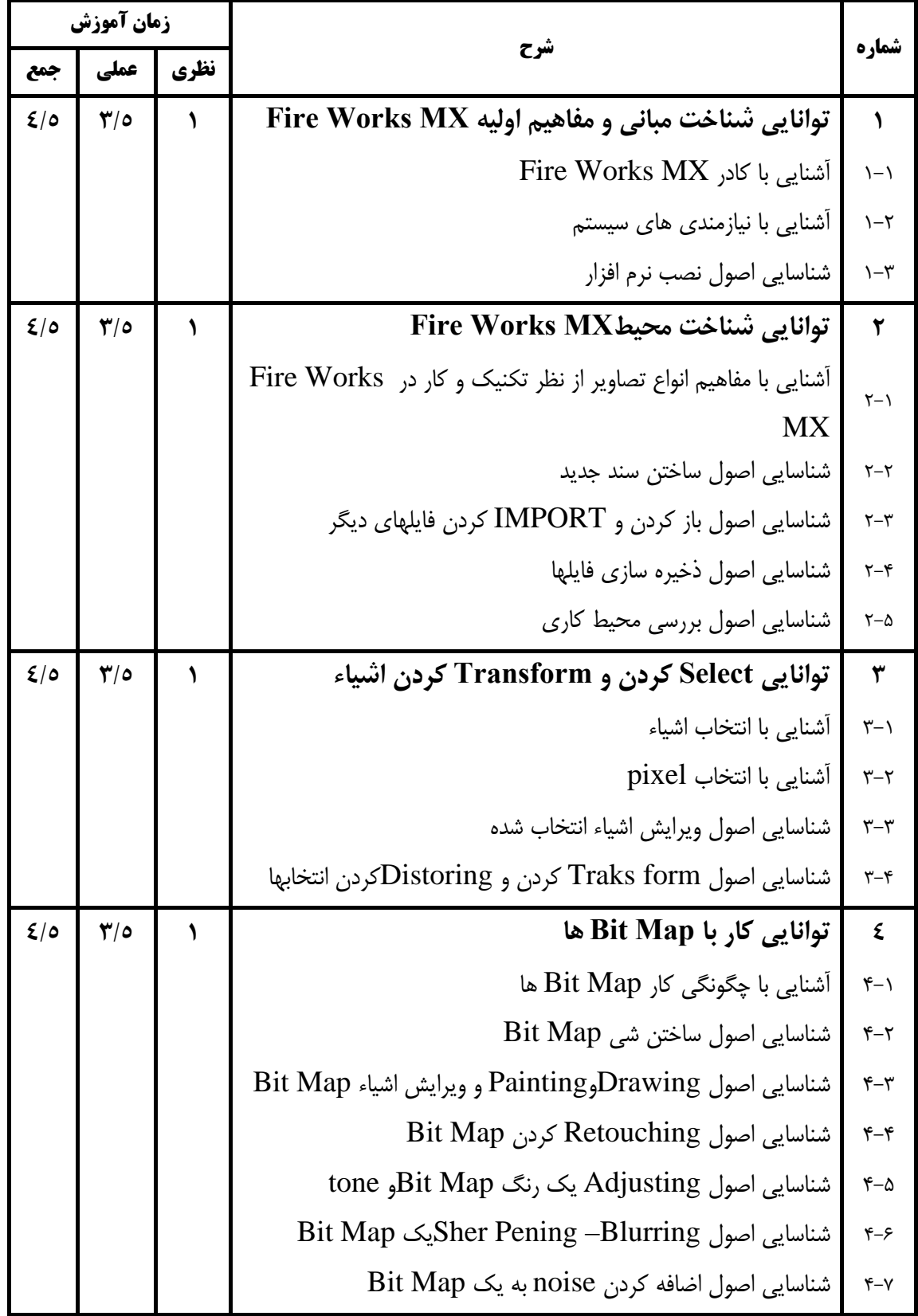

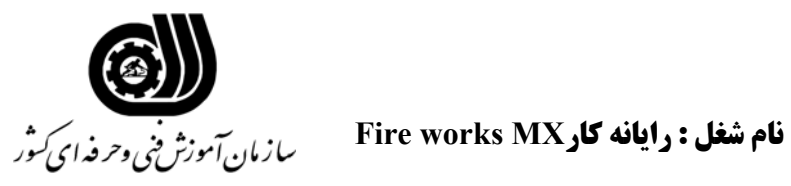

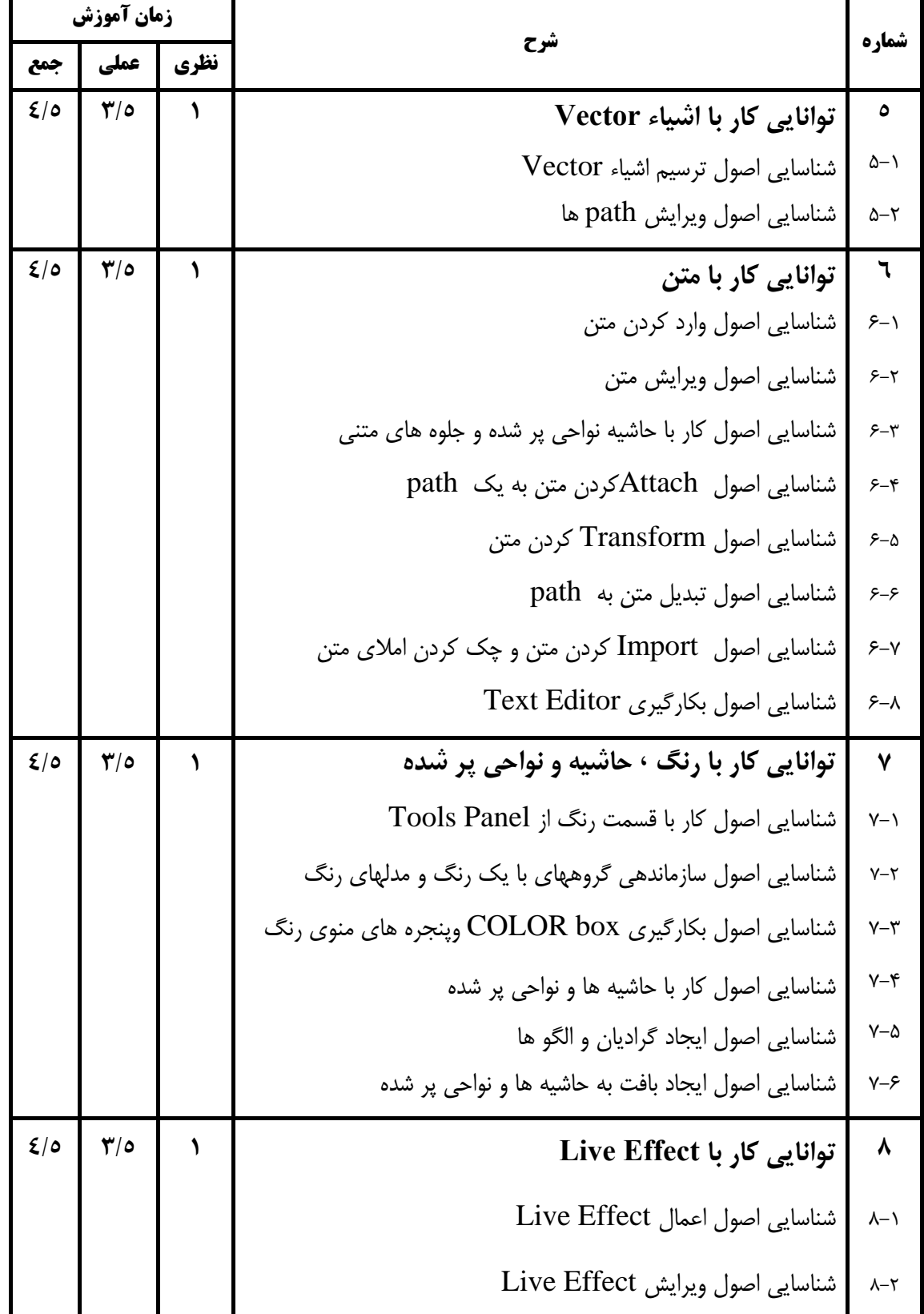

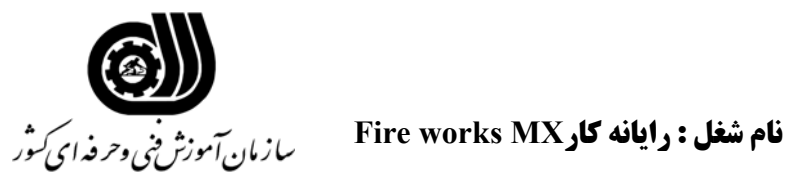

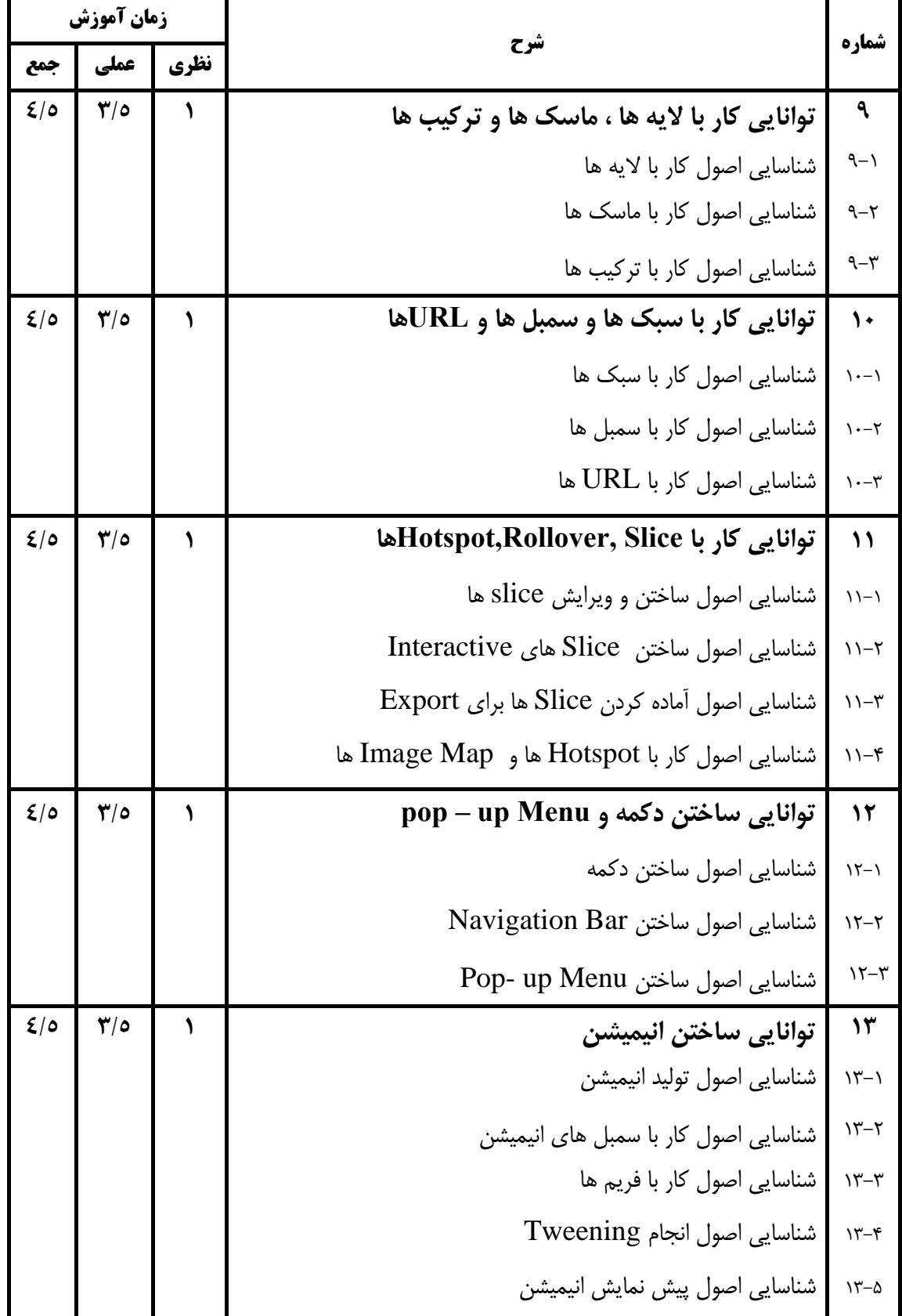

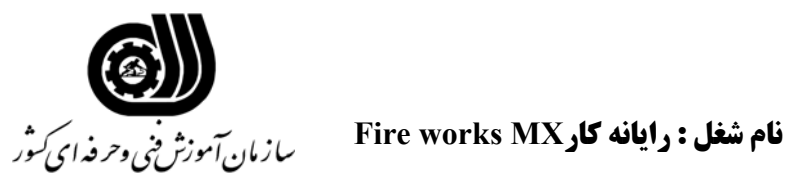

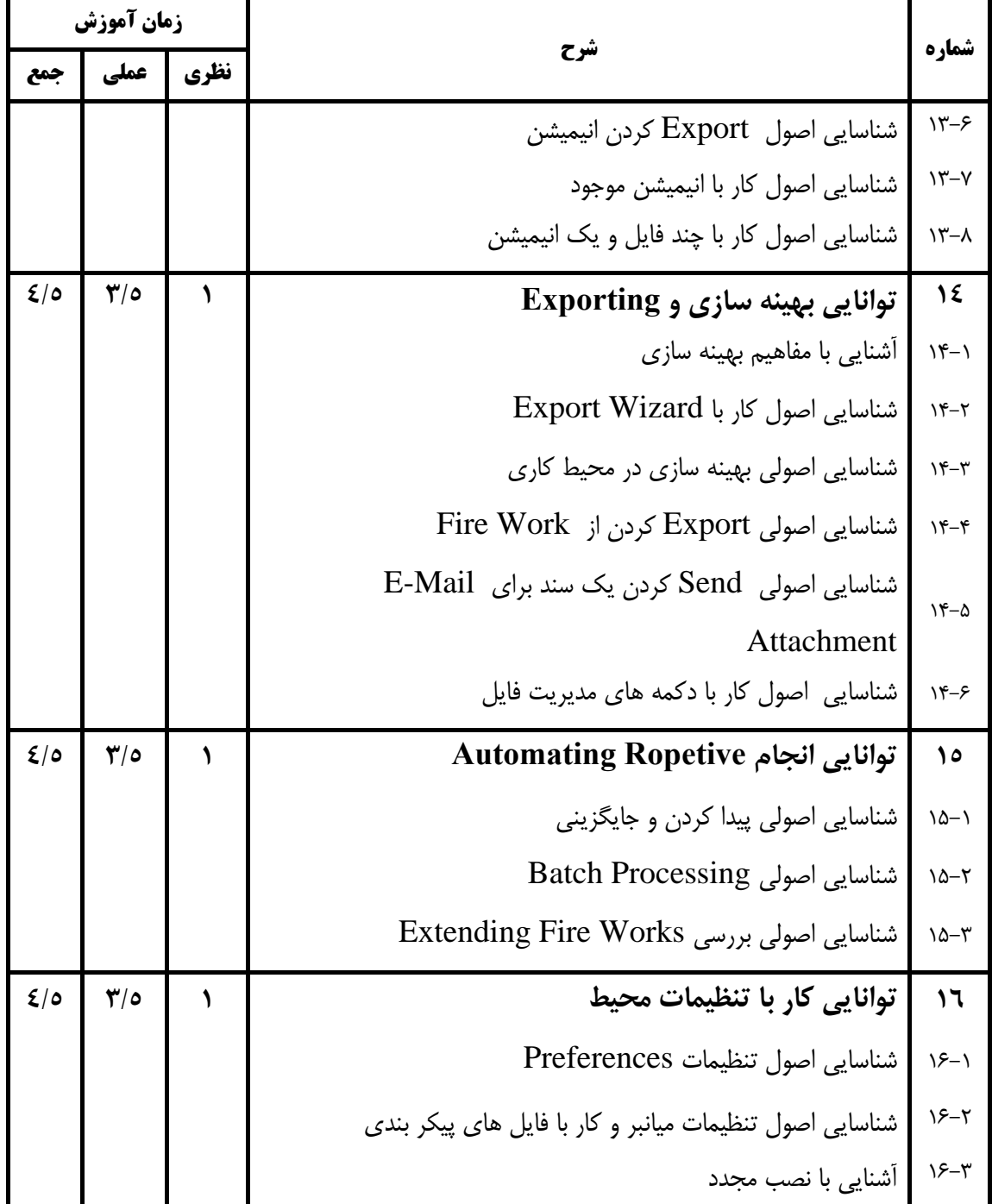

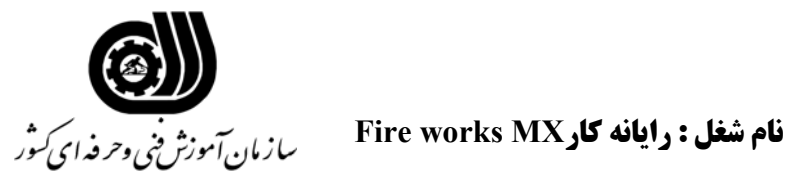

**فهرست استاندارد تجهيزات' ابزار ' مواد و وسايل رسانه اي**

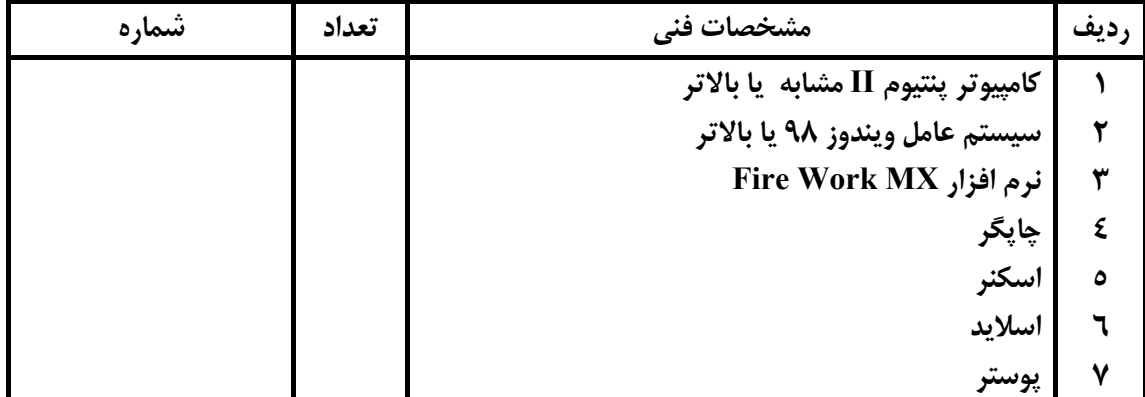